<span id="page-0-0"></span>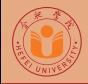

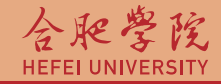

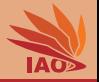

# OOP with Java 10. Static Methods

Thomas Weise · 汤卫思 [tweise@hfuu.edu.cn](mailto:tweise@hfuu.edu.cn) · <http://iao.hfuu.edu.cn>

Hefei University, South Campus 2 | 合肥学院 南艳湖校区/南2区<br>Computer Science and Technology | 计算机科学与技术系 Faculty of Computer Science and Technology | 计算机科学与技<br>Institute of Applied Optimization | 应用优化研究所 Institute of Applied Optimization | 应用优化研究所<br>shan District. Hefei. Anhui. China | 中国 安徽省 合肥市 蜀山区 230601 230601 Shushan District, Hefei, Anhui, China | 中国 安徽省 合肥市 蜀山区 23<br>- Econ. & Tech. Devel. Zone. Jinxiu Dadao 99 | 经济技术开发区 锦绣大道99号 Econ. & Tech. Devel. Zone, Jinxiu Dadao 99

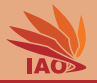

# **[Introduction](#page-2-0)**

- **[Method Definitions and Implementations](#page-11-0)**
- [Structuring Programs: Methods in Different Classes](#page-37-0)
- **[Recursion](#page-49-0)**

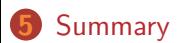

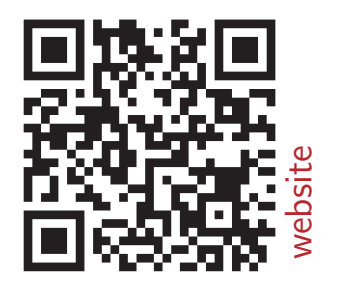

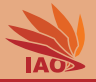

<span id="page-2-0"></span>• Sometimes, a program uses the same code, but at *different places* (so we cannot use loops)

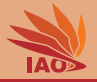

- Sometimes, a program uses the same code, but at *different places* (so we cannot use loops)
- Having multiple copies of the same code is a very bad software design

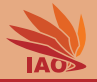

- Sometimes, a program uses the same code, but at *different places* (so we cannot use loops)
- Having multiple copies of the same code is a very bad software design:
	- if the code needs to be changed, all copies need to be changed

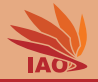

- Sometimes, a program uses the same code, but at *different places* (so we cannot use loops)
- Having multiple copies of the same code is a very bad software design:
	- if the code needs to be changed, all copies need to be changed
	- if there is an error, there are multiple errors that need to be fixed
- We want one only copy of the code and "invoke" it from different places

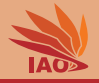

- Sometimes, a program uses the same code, but at *different places* (so we cannot use loops)
- Having multiple copies of the same code is a very bad software design:
	- if the code needs to be changed, all copies need to be changed
	- if there is an error, there are multiple errors that need to be fixed
- We want one only copy of the code and "invoke" it from different places
- This can be done by putting it into a method

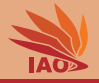

- Sometimes, a program uses the same code, but at *different places* (so we cannot use loops)
- Having multiple copies of the same code is a very bad software design:
	- if the code needs to be changed, all copies need to be changed
	- if there is an error, there are multiple errors that need to be fixed
- We want one only copy of the code and "invoke" it from different places
- This can be done by putting it into a method
- You already know two methods

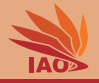

- Sometimes, a program uses the same code, but at *different places* (so we cannot use loops)
- Having multiple copies of the same code is a very bad software design:
	- if the code needs to be changed, all copies need to be changed
	- if there is an error, there are multiple errors that need to be fixed
- We want one only copy of the code and "invoke" it from different places
- This can be done by putting it into a method
- You already know two methods:
	- the public static final void main(... method of your programs

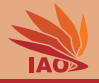

- Sometimes, a program uses the same code, but at *different places* (so we cannot use loops)
- Having multiple copies of the same code is a very bad software design:
	- if the code needs to be changed, all copies need to be changed
	- if there is an error, there are multiple errors that need to be fixed
- We want one only copy of the code and "invoke" it from different places
- This can be done by putting it into a method
- You already know two methods:
	- the public static final void main(... method of your programs
	- things like System.out.println(...

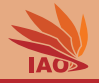

- Sometimes, a program uses the same code, but at *different places* (so we cannot use loops)
- Having multiple copies of the same code is a very bad software design:
	- if the code needs to be changed, all copies need to be changed
	- if there is an error, there are multiple errors that need to be fixed
- We want one only copy of the code and "invoke" it from different places
- This can be done by putting it into a method
- You already know two methods:
	- the public static final void main(... method of your programs
	- things like System.out.println(...
- (static methods are methods that belong to a class, there are also other types of methods, but we will ignore this for now)

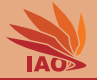

<span id="page-11-0"></span>• A method has

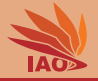

- A method has
	- a name

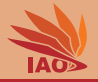

## • A method has

- a name
- a list of parameters, where each parameter has a type and a name (similar to variable declarations)

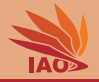

- A method has
	- a name
	- a list of parameters, where each parameter has a type and a name (similar to variable declarations)
	- a return type (such methods are called functions) or void if it returns nothing (such methods are called procedures)

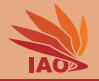

- A method has
	- a name
	- a list of parameters, where each parameter has a type and a name (similar to variable declarations)
	- a return type (such methods are called functions) or  $\overline{void}$  if it returns nothing (such methods are called procedures)
- Example: static double position(double x0, double v0, double t) declares

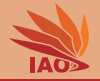

- A method has
	- a name
	- a list of parameters, where each parameter has a type and a name (similar to variable declarations)
	- a return type (such methods are called functions) or  $\overline{void}$  if it returns nothing (such methods are called procedures)
- Example: static double position(double x0, double v0, double t) declares
	- a static method named "position"

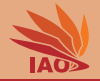

- A method has
	- a name
	- a list of parameters, where each parameter has a type and a name (similar to variable declarations)
	- a return type (such methods are called functions) or  $\overline{void}$  if it returns nothing (such methods are called procedures)
- Example: static double position(double x0, double v0, double t) declares
	- a static method named "position", which
	- return a double as its result

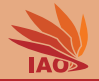

- A method has
	- a name
	- a list of parameters, where each parameter has a type and a name (similar to variable declarations)
	- a return type (such methods are called functions) or  $\overline{void}$  if it returns nothing (such methods are called procedures)
- Example: static double position(double x0, double v0, double t) declares
	- a static method named "position", which
	- return a double as its result and
	- takes three parameters

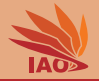

- A method has
	- a name
	- a list of parameters, where each parameter has a type and a name (similar to variable declarations)
	- a return type (such methods are called functions) or  $\overline{void}$  if it returns nothing (such methods are called procedures)
- Example: static double position(double x0, double v0, double t) declares
	- a static method named "position", which
	- return a double as its result and
	- takes three parameters:
		- a double value called x0

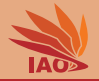

- A method has
	- a name
	- a list of parameters, where each parameter has a type and a name (similar to variable declarations)
	- a return type (such methods are called functions) or  $\overline{void}$  if it returns nothing (such methods are called procedures)
- Example: static double position(double x0, double v0, double t) declares
	- a static method named "position", which
	- return a double as its result and
	- takes three parameters:

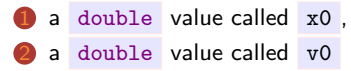

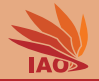

- A method has
	- a name
	- a list of parameters, where each parameter has a type and a name (similar to variable declarations)
	- a return type (such methods are called functions) or  $\overline{void}$  if it returns nothing (such methods are called procedures)
- Example: static double position(double x0, double v0, double t) declares
	- a static method named "position", which
	- return a double as its result and
	- takes three parameters:

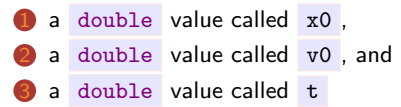

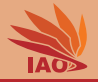

• Methods can be called by writing their name and providing the necessary parameters

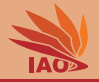

- Methods can be called by writing their name and providing the necessary parameters
- static double position(double x0, double v0, double t) can be called as position(0.9d\*2, 10d, 0.5d) which invokes position

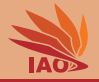

- Methods can be called by writing their name and providing the necessary parameters
- static double position(double x0, double v0, double t) can be called as position(0.9d\*2, 10d, 0.5d) which invokes position and provides

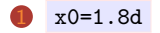

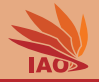

- Methods can be called by writing their name and providing the necessary parameters
- static double position(double  $x0$ , double  $v0$ , double t) can be called as position(0.9d\*2, 10d, 0.5d) which invokes position and provides

$$
x0=1.8d
$$
,  

$$
v0=10d
$$

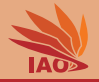

- Methods can be called by writing their name and providing the necessary parameters
- static double position(double x0, double v0, double t) can be called as position(0.9d\*2, 10d, 0.5d) which invokes position and provides

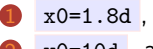

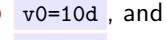

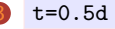

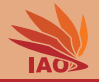

- Methods can be called by writing their name and providing the necessary parameters
- static double position(double x0, double v0, double t) can be called as position(0.9d\*2, 10d, 0.5d) which invokes position and provides
	- $x0=1.8d$ ,  $v0=10d$ , and
	- $t=0.5d$
- If a method has a return type  $T$ , this method can be used as an expression of type T

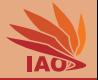

# • The code of the method follows after the signature inside  $\{.\}$

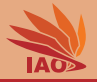

• The code of the method follows after the signature inside  $\{.\}$ , just like in the main methods we did so far

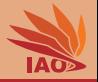

- The code of the method follows after the signature inside  $\{.\}$ , just like in the main methods we did so far
- Inside the code, you can access the method parameters as if they were local variables

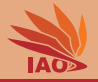

- The code of the method follows after the signature inside  $\{.\}$ , just like in the main methods we did so far
- Inside the code, you can access the method parameters as if they were local variables, just like we did with args in our main methods

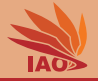

- The code of the method follows after the signature inside  $\{.\}$ , just like in the main methods we did so far
- Inside the code, you can access the method parameters as if they were local variables, just like we did with args in our main methods
- If the method has a return type <sup>T</sup> , then its last instruction must be return <expression of type T>;

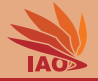

- The code of the method follows after the signature inside  $\{.\}$ , just like in the main methods we did so far
- Inside the code, you can access the method parameters as if they were local variables, just like we did with args in our main methods
- If the method has a return type <sup>T</sup> , then its last instruction must be return <expression of type T>;
- Actually, return can be called anywhere in the method, if it is called, the method exists

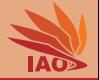

- The code of the method follows after the signature inside  $\{.\}$ , just like in the main methods we did so far
- Inside the code, you can access the method parameters as if they were local variables, just like we did with args in our main methods
- If the method has a return type <sup>T</sup> , then its last instruction must be return <expression of type T>;
- Actually, return can be called anywhere in the method, if it is called, the method exists
- Methods without return value can also use return to exit, but they cannot specify a expression whose result is to be returned.

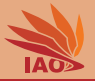

#### Listing: The Vertical Ball Throw, now as Function

```
/* *
 * A ball is thrown vertically upwards into the air by a 1.8 m tall person < br / >
 * with velocity 10 \pi/s. Where is it after t = 0.0.2, \ldots, 2.2 seconds?\langle \delta r / \rangle* x(t) = x_0 + v_0 * t - 0.5 * g * t^2*/
public class VerticalBallThrowFunction {
  /* * Compute the position of a ball ( good style : these comments document
                                                       * what the method does )
   * @param x0 the height of the thrower , i . e . , the initial vertical position
   * @param v0 the vertical upward velocity with which the ball is thrown
   * @param t the time at which we want to get the position x(t)
   * @return the position x(t) of the ball at time step t
   */
  static double position (double x0, double v0, double t) {
    return x0 + (v0 * t) - 0.5d * 9.80665d * t * t;
  }
  /* * The main routine
   * @param args
               * we ignore this parameter */
  public static final void main (String [] args) {
    for (int i = 0; i < 12; i++) { // using an integer for counting
      System.out.println (position (1.8d, 10d, 0.2d * i)); // prints the current position
    }
  }
}
```
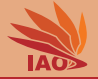

#### Listing: Multiplying and Printing Matrices

```
/* * An example program printing and multiplying matrices . */
public class MultiplyMatrices {
```

```
static void print (double [] [] matrix, String name) {
    System.out.println("Matrix<sub>u</sub> " + name + ' : ''); //$NON-NLS-1$
    for ( double [] row : matrix ) {// fast read - only iteration over matrix rows
      for (double value : row) { // fast read-only iteration of values in row
         System.out.print('<sub>u</sub>');
         System.out.print (value);
       }
       System.out.println():
     }
  }
 static double [][] multiply (double [][] a, double [][] b) {
    int aColumns = a [0]. length ;
    int bColumns = b [0]. length ;
    double [][] result = new double [a. length] [bColumns]; //allocate and initialize all values to 0
    for (int i = 0; i < a. length; i++) { // iterate over the rows of a
      for (int j = 0; j < b Columns; j \leftrightarrow j ( // iterate over the columns of b
         for (int k = 0; k < aColumns ; k ++) { // iterate over the columns of A
           result[i][i] += a[i][k] * b[k][i];}
     }
    return result ; // return result
  }
 /* * The main routine
   * @param args
                 * we ignore this parameter */
 public static final void main (String [] args) {
    double [][] a = { (4d, 3d )}, { (2d, 1d )}; // allocate and initialize first matrixdouble [1\mathbf{1}] \mathbf{b} = \{\mathbf{f} \cdot \mathbf{e} \cdot \mathbf{b}, \mathbf{d} \}, \mathbf{f} \cdot \mathbf{f} and \mathbf{f} \cdot \mathbf{d}, \mathbf{f} \cdot \mathbf{d}, \mathbf{f} \cdot \mathbf{d}, \mathbf{f} \cdot \mathbf{d}, \mathbf{f} \cdot \mathbf{d}, \mathbf{f} \cdot \mathbf{d}, \mathbf{f} \cdot \mathbf{d}, \mathbf{f} \cdot \mathbf{dprint (a, "a"); // call a procedure printing a //$NON-NLS-1$
    print (b, "b"); // call a procedure printing b //$NON-NLS-1$
    print (multiply (a, b), "a+b") : // call a procedure printing the result of the multiplication //$NON-NLS-1$
}
```
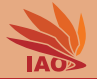

<span id="page-37-0"></span>• A class can have (almost) arbitrarily many methods.

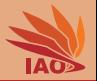

- A class can have (almost) arbitrarily many methods.
- But if we have many methods in one class, the code gets much harder to understand.

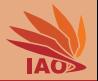

- A class can have (almost) arbitrarily many methods.
- But if we have many methods in one class, the code gets much harder to understand.
- Actually, we can also call methods specified in another class!

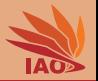

- A class can have (almost) arbitrarily many methods.
- But if we have many methods in one class, the code gets much harder to understand.
- Actually, we can also call methods specified in another class!
- In this case, we cannot just use the name of the method, but need to specify " canonical-name-of-class.name-of-method " instead

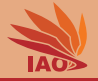

#### Listing: Using Methods from another Class: Matrices

```
/* * An example program printing and multiplying matrices
 * using our other program MultiplyMatrices . */
public class MultiplyMatricesUsingMethodsFromOtherClass {
  /* * The main routine
  * @param args
   * we ignore this parameter */
 public static final void main (String [] args) {
    double [][] a = { { 4d , 3d }, { 2d , 1d } }; // allocate and initialize first matrix
    double [][] b = { { -0.5d , 1.5 d }, { 1d , -2d } }; // allocate and initialize second matrix
    MultiplyMatrices.print(a, "a");// call a procedure printing a //$NON-NLS-1$
    MultiplyMatrices . print (b , "b");// call a procedure printing b // $NON - NLS -1$
    MultiplyMatrices . print ( MultiplyMatrices . multiply (a ,b) , "a*b");// multiply and print // $NON - NLS -1$
  }
}
```
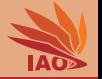

### Listing: Using the Static Methods of the (Java-Provided) Class Math

```
/* * An example program using the methods of java . lang . Math */
public class MathMethods {
```

```
/* * The main routine
   * @param args
              * we ignore this parameter */
  public static final void main (String [] args) {
    System.out.println(Math.exp(Math.sin(6)));
    System.out.println(Math.atan(Math.tan(1)));
    System.out.println(Math.hypot(3, 4));
  }
}
```
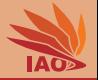

• You can define multiple methods of the same name

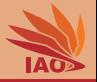

- You can define multiple methods of the same name
- If they are in different classes, they can have the exactly same signature (since we know which one is called because of the prepended class name)

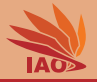

- You can define multiple methods of the same name
- If they are in different classes, they can have the exactly same signature (since we know which one is called because of the prepended class name)
- If they are in the same class, they need to have different parameter types

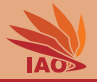

- You can define multiple methods of the same name
- If they are in different classes, they can have the exactly same signature (since we know which one is called because of the prepended class name)
- If they are in the same class, they need to have different parameter types
- You cannot have two methods with the same name and same parameter types in the same class, even if the parameter names are different

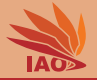

- You can define multiple methods of the same name
- If they are in different classes, they can have the exactly same signature (since we know which one is called because of the prepended class name)
- If they are in the same class, they need to have different parameter types
- You cannot have two methods with the same name and same parameter types in the same class, even if the parameter names are different
- You cannot have two methods with the same name and parameter types, even if the method's return type is different

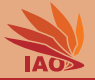

#### Listing: Two Methods with Same Name but Different Parameters

```
/* * An example program specifying two methods of the same name
 * ( but , of course , with different parameters ) */
public class MethodsOfSameName {
 // compute lnnumber
  static double log (final double number) {
   return Math. log (number);
 }
 // compute logbasenumber
  static double log (final double base, final double number) {
   return log (number) / log (base);
 }
  /* * The main routine
   * @param args
             * we ignore this parameter */
  public static final void main (String [] args) {
   System.out.println(log(8d)); // ln8System.out.println(log(2d, 8d)); // log28}
}
     OOP with Java 13/17
```
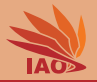

<span id="page-49-0"></span>• We can put arbitrary code inside a method.

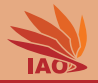

- We can put arbitrary code inside a method.
- We can also call other methods from within a method (obviously, think System.out.print )

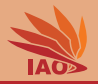

- We can put arbitrary code inside a method.
- We can also call other methods from within a method (obviously, think System.out.print )
- We can also call the method *itself*, which is called *recursion*

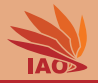

- We can put arbitrary code inside a method.
- We can also call other methods from within a method (obviously, think System.out.print )
- We can also call the method *itself*, which is called *recursion*
- If a method calls itself, we need to make sure that this does not repeat infinitely

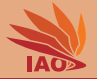

## Listing: Recursion: The Fibonacci Numbers  $F(i) = F(i-1) + F(i-2)$ , stopping condition  $F(1) = F(2) = 1$

```
/** An example program computing Fibonacci numbers F(n) = F(n-1) + F(n-2) with
 * F(1) = F(2) = 1 recursively. */
public class FibonacciRecursive {
  /* * Recursively compute the ith Fibonacci number
   * @param i the index of the number to compute
   * @return ith Fibonacci number
   */
  static long F(int i) {
    if ((i == 1) \cup (i == 2) \cup (1))return 1L; // take care of cases F(1) and F(2)}
    return F (i -1) + F (i -2) ; // recurse
  }
  /* * The main routine
   * @param args
               * we ignore this parameter */
  public static final void main (String [] args) {
    for(int i = 1; i <= 40; i ++) { // print the first 40 Fibonacci numbers
      System . out . print (" F ( ") ; // $NON - NLS -1$
      System.out.print(i);
      System.out.print(")<sub>u</sub>=<sub>u</sub>"); //$NON-NLS-1$
      System.out.println(F(i));}
  }
}
```
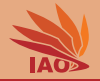

- <span id="page-54-0"></span>• We have learned what static methods are.
- We have learned how to define them, how to call them, and how to implement them.
- One class can have (almost) arbitrarily many methods.
- We have learned that we can put methods into different classes and call methods from different classes.
- We have even used recursion.

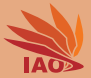

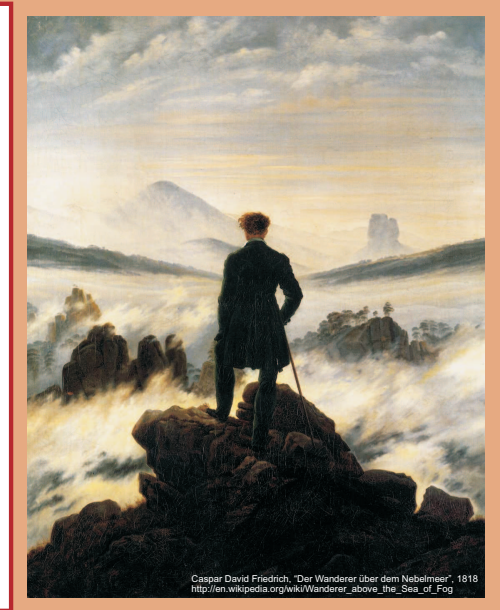

谢谢 Thank you

Thomas Weise [汤卫思] [tweise@hfuu.edu.cn](mailto:tweise@hfuu.edu.cn) [http://iao.hfuu.edu.cn](mailto:http://iao.hfuu.edu.cn)

Hefei University, South Campus 2 Institute of Applied Optimization Shushan District, Hefei, Anhui, China